# 2.GX WORKS3の設定

#### 2-3. グローバルラベルとリフレッシュの割付け

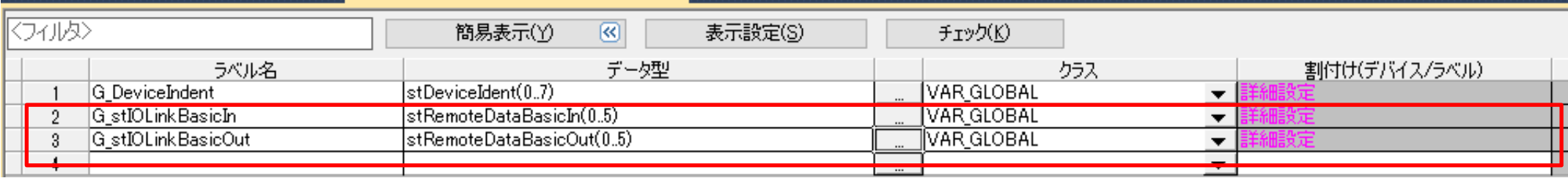

Globalラベルを新規に作成する。上記の例では、

G\_stIO-LinkBasicIn :

リフレッシュのRX,RWrを登録。データ型は構造体 「stRemoteDataBasicIn」 G\_stIO-LinkBasicOut :

リフレッシュのRY,RWwを登録。データ型は構造体 「stRemoteDataBasicOut」

ラベル登録後に詳細設定に進む。

## 2.GX WORKS3の設定

## 2-3. グローバルラベルとリフレッシュの割付け

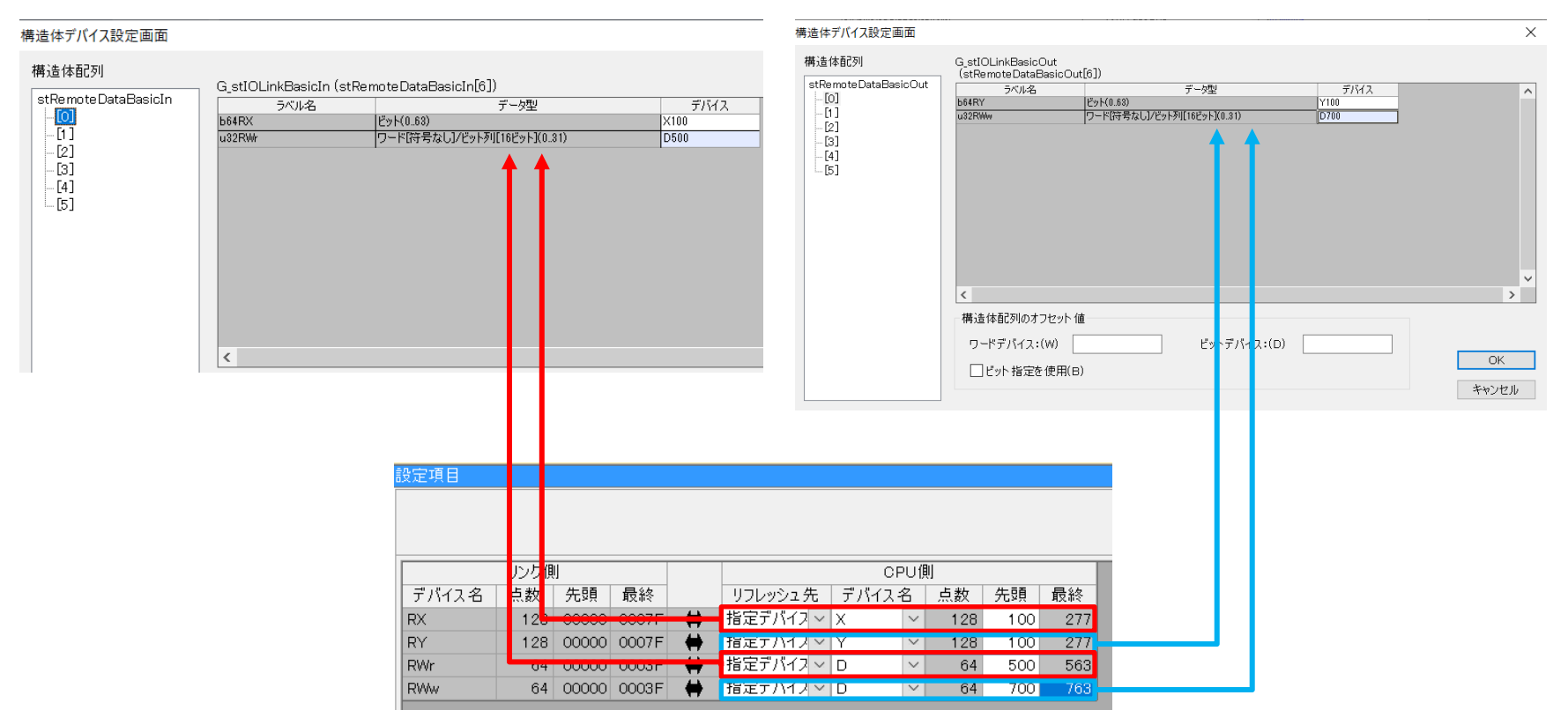

リフレッシュで指定したアドレスを構造体のデバイスに指定する。一番最初の引 数[0]にリフレッシュの先頭アドレスを指定すれば残りは自動割り付けされる。

## 2.GX WORKS3の設定

## 2-3.グローバルラベルとリフレッシュの割付け

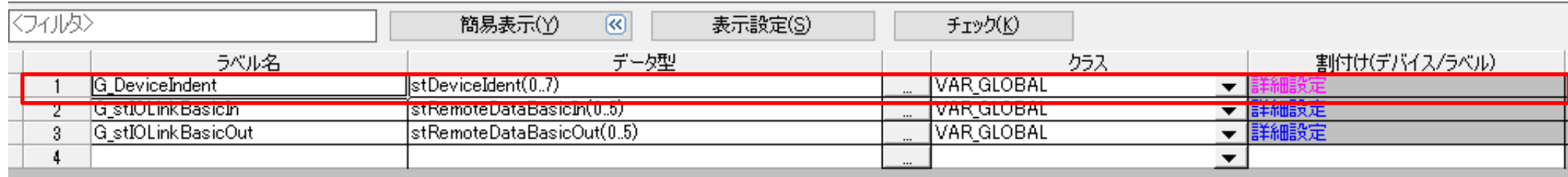

デバイス検出機能用のGlobalラベルを新規に作成する。上記の例では、 G\_DeviceIndent : データ型は構造体 「stDeviceIndent」、サイズは8ワード。詳細設定は不要で、 データは直接ラベルでモニタする。